つのへ

## <span id="page-0-0"></span>Aproximação da Distribuição Binomial pela Normal

- Consideremos uma população em que a proporção de indivíduos portadores de uma certa característica é  $p$ .
- $\blacksquare$  Colhida uma amostra casual simples de indivíduos, tem-se que

$$
X_i = \begin{cases} 1, & \text{se o indivíduo i possui a característica} \\ 0, & \text{caso contrário} \end{cases}
$$

- $\blacksquare \Rightarrow X_i \sim \text{Bernoulli}(p)$ ;  $i = 1, 2, ..., n$
- Se as observações são independentes, então

$$
S_n = X_1 + \ldots + X_n \sim \text{binomial}(n, p)
$$

#### <span id="page-1-0"></span>Aproximação da Distribuição Binomial pela Normal

\n- Temos que 
$$
\hat{p} = \frac{S_n}{n}
$$
 é a média amostral
\n- A distribuição exata (n pequeno) corresponde a
\n- $P\left(\hat{p} = \frac{k}{n}\right) = P\left(\frac{S_n}{n} = \frac{k}{n}\right) = P(S_n = k) = \binom{n}{k} p^k (1-p)^{n-k}$ \n $k = 0, 1, \ldots, n$ \n
\n

4 D F

- イ母 ト イヨ ト イヨ ト

■ Utilizando a aproximação para a Normal (n grande), vem que  $\hat{p} \sim N\left(p, \frac{p(1-p)}{p}\right)$  $\frac{-p}{n}$ 

## <span id="page-2-0"></span>Aproximação da Distribuição Binomial pela Normal

**Exemplo:** Se  $p$  for a proporção de vezes em que um determinado algoritmo não nos fornece a resposta de interesse em tempo hábil (com  $p = 0.2$ ) e tivermos coletado uma amostra casual simples de 500 execuções, então

 $X_i =$  $\sqrt{ }$ J  $\mathcal{L}$  $1$ , se o algoritmo não fornece a resposta de interesse em tempo h 0, caso contrário

\n**■** 
$$
\hat{p} = \frac{\sum_{i=1}^{500} X_i}{500}
$$
\n

\n\n**■**  $\hat{p} \sim N(0.2, \frac{0.2 \times 0.8}{500}) = N(0.2, 0.00032)$ \n

\n\n**■**  $P(\hat{p} \leq 0.25) = P(Z \leq 2.795) = \Phi(2.795) = 0.9974$ \n

\n\n**■**  $P(\hat{p} \leq 0.25) = P(Z \leq 2.795) = \Phi(2.795) = 0.9974$ \n

. - - 3 > - - 3 >

## <span id="page-3-0"></span>Aproximação da Distribuição Binomial pela Normal

$$
\blacksquare \hat{\rho} = \frac{S_n}{n} \Rightarrow S_n = n\hat{\rho}
$$

- Quando *n* é grande o suficiente  $\hat{p} \sim N\left(p, \frac{p(1-p)}{p}\right)$  $\frac{-p}{n}$
- Qual a distribuição de  $S_n$  quando n é grande o suficiente?

イロト イ母ト イヨト イヨト

#### Aproximação da Distribuição Binomial pela Normal

**Propriedade:** 

■  $X \sim N(a, b)$ 

$$
\blacksquare Y = \alpha X + \beta
$$

$$
\blacksquare \Rightarrow Y \sim N(\alpha a + \beta, \alpha^2 b)
$$

■ Aplicação:

\n- $$
S_n = X_1 + \ldots + X_n
$$
\n- $\hat{p} = \frac{S_n}{n} \sim N\left(p, \frac{p(1-p)}{n}\right)$
\n- $S_n = n\hat{p} \sim N\left(np, np(1-p)\right)$
\n

■ Portanto: binomial $(n, p) \approx N(np, np(1-p))$  quando *n* é grande

イロト イ母 トイヨ トイヨ トー

## Aproximação da Distribuição Binomial pela Normal

■ Exemplo:  $X \sim$  binomial(100, 0.4)

$$
E(X) = 100 \times 0.4 = 40
$$

■ 
$$
Var(X) = 100 \times 0.4 \times 0.6 = 24
$$

$$
\blacksquare X \approx N(40, 24)
$$

$$
P(X \le 50) = P\left(Z \le \frac{50 - 40}{\sqrt{24}}\right) \approx \Phi\left(\frac{10}{\sqrt{24}}\right) = \Phi(2.04) \approx 0.9793.
$$

Usando a distribuição binomial (via R): pbinom(50,100,0.4) = 0,9832.

 $2Q$ 

イロト イ母 トイヨ トイヨト

### <span id="page-6-0"></span>Intervalo de Confiança para p

$$
\blacksquare X \sim Bin(n,p)
$$

**■** Para *n* suficientemente grande, então  $X \sim N(np, np(1-p))$ 

$$
Z = \frac{X - np}{\sqrt{np(1-p)}} \approx N(0, 1)
$$

$$
\blacksquare
$$
  $\gamma = 0.95$  é o grau de confiança

重

メロメ メ母メ メミメ メミメー

# Intervalo de Confiança para p

$$
0.95 = P(-1.96 \le Z \le 1.96)
$$
  
=  $P(-1.96 \le \frac{X - np}{\sqrt{np(1 - p)}} \le 1.96)$   
=  $P(-1.96\sqrt{np(1 - p)} \le X - np \le 1.96\sqrt{np(1 - p)})$   
=  $P(\frac{-1.96\sqrt{np(1 - p)}}{n} \le \frac{X - np}{n} \le \frac{1.96\sqrt{np(1 - p)}}{n})$   
=  $P(\hat{p} - 1.96\sqrt{\frac{p(1 - p)}{n}} \le p \le \hat{p} + 1.96\sqrt{\frac{p(1 - p)}{n}})$ 

イロト イ母 トイヨ トイヨト

# Intervalo de Confiança para p

 $p \notin$  desconhecido

\n
$$
p(1-p) \leq \frac{1}{4}
$$
\n
$$
p(1-p) \leq \frac{1}{4}
$$
\n
$$
p(1-p) \leq \sqrt{\frac{p(1-p)}{n}} \leq \sqrt{\frac{1}{4n}}
$$
\n
$$
p(1-p) \leq \sqrt{\frac{p(1-p)}{n}} \geq -\sqrt{\frac{1}{4n}}
$$
\n
$$
0.95 \approx P\left(\hat{p} - 1.96\sqrt{\frac{1}{4n}} \leq p \leq \hat{p} + 1.96\sqrt{\frac{1}{4n}}\right)
$$
\n

■ Caso geral:

$$
\left[\hat{\rho} - z_{\gamma} \sqrt{\frac{1}{4n}}; \hat{\rho} + z_{\gamma} \sqrt{\frac{1}{4n}}\right] \text{ é um IC de } \gamma \times 100\% \text{ para } \rho
$$

#### Intervalo de Confiança para p

**Exemplo:** Voltando ao exemplo do algoritmo, suponha que em  $n = 400$  execuções do algoritmo, em 60% dos casos ele forneceu a resposta desejada em tempo hábil. Assim  $\hat{p} = 0.6$  e, portanto, um IC com grau de confiança  $\gamma = 0.95$  é dado por:

$$
\left[0.6-1.96 \frac{1}{\sqrt{1600}}; 0.6+1.96 \frac{1}{\sqrt{1600}}\right] = \left[0.551; 0.649\right]
$$

4 D F

(@ ) ( ) → ( ) }

#### Intervalo de Confiança para p

**Exemplo:** Suponha que no exemplo anterior, em  $n = 400$ execuções, obtivemos  $k = 80$  sucessos. Vamos construir um intervalo de confiança para p, com  $\gamma = 0.9$ :

$$
\bullet \hat{p} = \frac{80}{400} = 0.2 \text{ e } z_{0.9} = 1.645.
$$

Considerando  $(1/4n)$ 

$$
\left[0.2-1.645\frac{1}{\sqrt{1600}};0.2+1.645\frac{1}{\sqrt{1600}}\right] = [0.159;0.241]
$$

■ Usando  $\hat{p}$ 

$$
\left[\hat{\rho} - z_{\gamma} \sqrt{\frac{\hat{\rho}(1-\hat{\rho})}{n}}; \hat{\rho} + z_{\gamma} \sqrt{\frac{\hat{\rho}(1-\hat{\rho})}{n}}\right] = [0.167; 0.233]
$$

つひへ

#### Intervalo de Confiança para p

- $\blacksquare$  O intervalo que utiliza  $\hat{p}$  como estimativa tem menor amplitude do que o intervalo que utiliza  $p(1-p) = \frac{1}{4}$ 
	- $[0.159; 0.2411]$ : 0.2411 − 0.159 = 0.082
	- $[0.167; 0.233]$ : 0.233 − 0.167 = 0.066
- Finalmente, os intervalos de confiança para p podem então ser de duas formas:

$$
I_1 = \left[\hat{\rho} - z_\gamma \sqrt{\frac{1}{4n}}; \hat{\rho} + z_\gamma \sqrt{\frac{1}{4n}}\right]
$$

$$
I_2 = \left[\hat{\rho} - z_\gamma \sqrt{\frac{\hat{\rho}(1-\hat{\rho})}{n}}; \hat{\rho} + z_\gamma \sqrt{\frac{\hat{\rho}(1-\hat{\rho})}{n}}\right]
$$

#### Intervalo de Confiança para p

- **■**  $z_\gamma$  é tal que  $\gamma = P(-z_\gamma \leq Z \leq z_\gamma); Z \sim N(0, 1)$
- **Como determinar então,**  $z_{\gamma}$ **?**

$$
\gamma = P(-z_{\gamma} \le Z \le z_{\gamma}) = P(Z \le Z_{\gamma}) - P(Z \le -Z_{\gamma})
$$
  
\n
$$
= P(Z \le Z_{\gamma}) - P(Z \ge Z_{\gamma}) = P(Z \le Z_{\gamma}) - [1 - P(Z \le -Z_{\gamma})]
$$
  
\n
$$
= 2P(Z \le Z_{\gamma}) - 1 = 2\Phi(Z_{\gamma}) - 1
$$
  
\n
$$
\Rightarrow \frac{\gamma + 1}{2} = \Phi(z_{\gamma})
$$
  
\n
$$
\Rightarrow \Phi^{-1} \left( \frac{\gamma + 1}{2} \right) = z_{\gamma}
$$

2

イロト イ押ト イヨト イヨト

→ 何 ▶ → ヨ ▶ → ヨ ▶

つひひ

## Intervalo de Confiança para a média populacional  $\mu$

- **T**emos  $X_1, ..., X_n$  uma amostra aleatória de alguma distribuição com média e variância finitas (normal, exponencial, Poisson etc), ou seja  $E(X) = \mu$  e  $V(X) = \sigma^2$ .
- Suponha que  $\sigma^2$  é conhecido.
- Temos que  $\overline{X} \sim N(\mu, \sigma^2/n)$  (mesmo se  $\sigma^2$  for desconhecido).
- Portanto,  $Z = \frac{X \mu}{\sqrt{2}}$  $\sqrt{\sigma^2}$ n  $\approx \mathit{N}(0,1)$ , para  $\emph{n}$  suficientemente grande.
- Se a distribuição dos dados for normal, o resultado acima é exato.

э

メロメ メ母メ メミメ メミメ

# Intervalo de Confiança para  $\mu$ ,  $\sigma^2$  conhecido

$$
\gamma = P(-z_{\gamma} \le Z \le z_{\gamma})
$$
  
\n
$$
= P\left(-z_{\gamma} \le \frac{\overline{X} - \mu}{\sqrt{\sigma^2/n}} \le z_{\gamma}\right)
$$
  
\n
$$
= P\left(-z_{\gamma}\sqrt{\sigma^2/n} \le \overline{X} - \mu \le z_{\gamma}\sqrt{\sigma^2/n}\right)
$$
  
\n
$$
= P\left(\overline{X} - z_{\gamma}\sqrt{\sigma^2/n} \le \mu \le \overline{X} + z_{\gamma}\sqrt{\sigma^2/n}\right)
$$
  
\n
$$
\text{Logo, } IC(\mu, \gamma) = \left[\overline{X} - z_{\gamma}\sqrt{\sigma^2/n}; \overline{X} + z_{\gamma}\sqrt{\sigma^2/n}\right]
$$

つひつ

#### Intervalo de Confiança para a média populacional  $\mu$

■ Suponha que 
$$
\sigma^2
$$
 seja desconhecido.

Além disso,  $\frac{X - \mu}{\sqrt{\frac{\widehat{\sigma}^2}{n}}}$ n  $\approx t_{(n-1)}$ , para *n* suficientemente grande, em que  $\widehat{\sigma}^2 = \frac{1}{n-1} \sum_{i=1}^n (X_i - \overline{X})^2.$ 

Se a distribuição dos dados for normal, o resultado acima é exato.

■ Logo 
$$
IC(\mu, \gamma) = \left[ \overline{X} - t_{\gamma} \sqrt{\hat{\sigma}^2/n}; \overline{X} + t_{\gamma} \sqrt{\hat{\sigma}^2/n} \right]
$$
, analogamente aos desenvolvimento f eitos para o caso anterior.

**Example 1** Em que 
$$
F^{-1}\left(\frac{\gamma+1}{2}, n-1\right) = t_{\gamma}
$$
, em que  $F(n-1)$  é a fda de uma distribuição  $t_{(n-1)}$ .

つのへ

### Intervalo de Confiança para proporções

#### Exemplo

Suponha que  $p = 30\%$  dos computadores de uma rede apresentam problemas de memória. Colhemos uma amostra aleatória simples de  $n = 10$  computadores e calculamos  $\hat{p} =$  proporção de computadores que apresentam problemas de memória. Qual a probabilidade de que  $\hat{p}$  difira de  $p$  em menos de 0.01? E se  $n = 50$ ?

 $\Omega$ 

イロト イ母ト イヨト イヨトー

## Intervalo de Confiança para proporções

Temos que a probabilidade que desejamos encontrar é dada por

$$
P(|\hat{p} - p| < 0.01) = P(-0.01 < \hat{p} - p < 0.01)
$$

Onde  $p \notin \text{o}$  valor verdadeiro da proporção de computadores, e  $\hat{p}$  a proporção observada na amostra. Sabemos que se *n* é grande,  $\hat{p} - p$ pode ser aproximada por uma normal  $N(0, p(1-p)/n)$ . Como  $p = 0.3$ , temos que

Var 
$$
(\hat{p} - p)
$$
 =  $\frac{0.3 \cdot 0.7}{10}$  = 0.021

 $\left\{ \bigoplus_{i=1}^n \mathbb{I}^i \; \middle|\; i \in \mathbb{R}^n \right\} \rightarrow \left\{ \bigoplus_{i=1}^n \mathbb{I}^i \right\}$ 

つのへ

### Intervalo de Confiança para proporções

Portanto, a probabilidade pedida é igual a

$$
P\left(\frac{-0.01}{\sqrt{0.021}} < Z < \frac{0.01}{\sqrt{0.021}}\right) = P(-0.07 < Z < 0.07) = 0.056
$$

Mas  $n = 10$  é grande? Podemos comparar essa probabilidade com o resultado exato.

Não sabemos a distribuição de  $\hat{p}$ , mas o evento  $\hat{p} = \alpha$  é igual ao evento  $\sum X_i = n\alpha$ , onde  $X_i$  são v.a. independentes e identicamente distribuidas Bernoulli $(0.3)$ . A soma é portanto binomial $(10, 0.3)$ .

 $\Omega$ 

K ロ ▶ K 御 ▶ K 君 ▶ K 君 ▶ ...

## Intervalo de Confiança para proporções

O evento  $\{|\hat{p} - p| < 0.01\}$  é igual ao evento  $\{|\sum X_i - 10 \cdot 0.3| < 0.1\}$ . Como  $\sum X_i$  assume somente valores inteiros, temos que

$$
\left\{ \left| \sum_{i=1}^{10} X_i - 10 \cdot 0.3 \right| < 0.1 \right\} = \left\{ \sum_{i=1}^{10} X_i = 3 \right\}.
$$

Portanto,

$$
P\left(\left\{\sum_{i=1}^{10} X_i = 3\right\}\right) = {10 \choose 3} 0.3^3 0.7^7 = 0.267.
$$

Temos uma probabilidade que é 5 vezes maior que a aproximação.

つのへ

イロト イ押ト イヨト イヨト

### Intervalo de Confiança para proporções

Tome  $n = 50$ , agora. Podemos modificar rapidamente as contas da aproximação normal. A variância agora é 0.0042, e portanto a probabilidade aproximada é

$$
P\left(\frac{-0.01}{\sqrt{0.0042}} < Z < \frac{0.01}{\sqrt{0.0042}}\right) = P(-0.154 < Z < 0.154) = 0.12239
$$

A probabilidade exata agora é dada pelo evento  $\{|\sum X_i - 50 \cdot 0.3| < 0.5\},$  ou simplesmente  $\{\sum_{i=1}^{50} X_i = 15\}.$ 

つのへ

#### Intervalo de Confiança para proporções

Observe agora que

$$
P\left(\sum_{i=1}^{50} X_i = 15\right) = {50 \choose 15} 0.3^{15} 0.7^{50-15} = 0.12237
$$

A diferença agora é muito menor e, é possível demonstrar, que à medida que  $n \to \infty$  ela tende à 0. É preciso contudo ter em mente que a aproximação só é válida para grandes tamanhos de amostra, independentes e identicamente distribuidas.

 $\Omega$ 

イロト イ母 ト イヨ ト イヨ トー

## Intervalo de Confiança para proporções

#### Exemplo

Uma amostra aleatória de 625 usuários revela que 70% deles estão satisfeitos com o provedor de internet que possuem. Construa um intervalo de confiança para  $p =$  proporção de usuários satisfeitos com coeficiente de confiança  $\gamma = 90\%$ .

 $QQQ$ 

K ロ ▶ K 倒 ▶ K 듣 ▶ K 듣 ▶ ...

### Intervalo de Confiança para proporções

Temos que em nossa amostra aleatória  $\hat{p} = 0.7$ . Como

 $\hat{p} \sim N(p, p(1-p)/n)$ , então o intervalo de confiança é dado por

$$
\left(\hat{\rho}-z_\gamma\sqrt{\hat{\rho}(1-\hat{\rho})/n} \; ; \; \hat{\rho}+z_\gamma\sqrt{\hat{\rho}(1-\hat{\rho})/n}\right)
$$

Temos que para  $\gamma = 0.90$ ,  $z_{\gamma} = 1,64$  e portanto o intervalo de confiança para a proporção de interesse é dado por

$$
\left(0.7 - 1.64\sqrt{0.7 \cdot 0.3/625} \; ; \; 0.7 + 1.64\sqrt{0.7 \cdot 0.3/625}\right)
$$
  

$$
(0.6699 \; ; \; 0.7301)
$$

# Intervalo de Confiança para proporções

#### Exercício

Suponha que estejamos interessados em estimar a porcentagem de vezes em que um algoritmo estocástico retorna o valor abaixo de um certo limite de tempo. Se uma amostra de tamanho 300 (execuções desse algoritmo) forneceu 100 sucessos, determine:

- (a) O intervalo de confiança de p, com c.c. de  $95\%$ ; interprete o resultado.
- (b) O tamanho da amostra para que o erro da estimativa n˜ao exceda 0.02 unidades com probabilidade de 95%; interprete o resultado.

∢ □ ▶ ∢ <sub>□</sub> ▶ ∢

つひひ

## Intervalo de Confiança para proporções

(a) O intervalo de confiança com  $95\%$  de confiabilidade é dado por:

$$
IC(p; 0.95) = 0.333 \pm 1.96 \sqrt{\frac{0.333 \cdot 0.667}{300}} = 0.333 \pm 0.053
$$

, ou simplesmente (0.280; 0.387).

Interpretação: Se pudéssemos construir um grande número de intervalos aleatórios para  $p$ , todos baseados em amostras do mesmo tamanho n, esperar-se-ia que  $95\%$  deles conteriam o parâmetro p.

つのへ

## Intervalo de Confiança para proporções

(b) Utilizando a estimativa da amostra observada ( $\hat{p} = 0.333$ ), temos que *n* é dado por

$$
n = \left(\frac{1.96}{0.02}\right)^2 \times 0.333 \times 0.667 \approx 2134.
$$

Contudo, frequentemente devemos determinar o tamanho da amostra antes de realizar qualquer experimento, isto é, sem nenhuma informação prévia de  $p$ . Se esse for o caso, devemos considerar que a variância da amostra é a maior possível.

## Intervalo de Confiança para proporções

(b) Se considerarmos a variância como função de  $p$ , obtemos o seguinte gráfico:

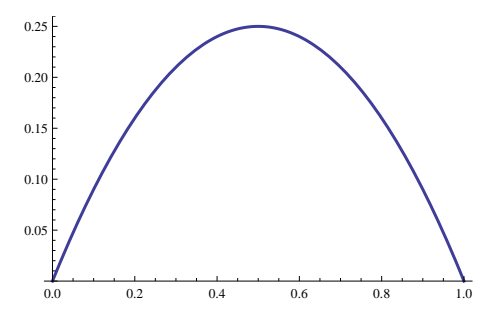

 $\leftarrow$   $\Box$ 

Note que a variância é máxima quando  $p = 1/2$ .

つのへ

#### Intervalo de Confiança para proporções

(b) Utilizando o valor máximo de  $p(1-p)$ , isto é, 1/4, obtemos

$$
n=\left(\frac{1.96}{0.02}\right)^2\times\frac{1}{4}\cong2401
$$

Interpretação: Utilizando o tamanho amostral encontrado, teremos uma probabilidade de 95% de que a proporção amostral não difira do verdadeiro valor de  $p$  em menos que  $2\%$ .

Obter amostras pequenas para examinar  $p$ , e então determinar o tamanho amostral sem utilizar o "pior caso", é no que consiste a idéia de amostras piloto.

つのへ

イロト イ押ト イヨト イヨト

#### Intervalo de Confiança para a média

- a) Uma empresa de tecnologia da informação objetiva saber qual o tempo médio de varredura de um anti-vírus (AV). Para isso coletou uma amostra de 50 tempos (em minutos) em que tal AV foi utilizado, em diferentes computadores, resultando em  $\bar{x} = 14, 5$ . Supondo  $\sigma^2 = 100$ , construa um  $IC(\mu, 0, 99)$ .
- b) Repita o item [a)] considerando  $\sigma^2$  desconhecido, e  $\widetilde{\sigma}^2 = 110, 87$ .

э

メロト メ都 トメ ミトメ ミト

#### <span id="page-30-0"></span>Intervalo de Confiança para a média

a) 
$$
z_{\gamma} = 2,57, IC(\mu, 0, 99) =
$$
  
\n[14, 5 - 2, 57 × 10/ $\sqrt{50}$ ; 14, 5 + 2, 57 × 10/ $\sqrt{50}$ ] = [10, 87; 18, 13].  
\nb)  $t_{\gamma} = 2,704, IC(\mu, 0, 99) = [14, 5 - 2,704 × \sqrt{110, 87}/\sqrt{50}; 14, 5 +$   
\n2,704 ×  $\sqrt{110, 87}/\sqrt{50}$ ] = [10, 47; 18, 53].

# Intervalo de Confiança para diferenças entre médias

#### Exemplo

Estão sendo estudados dois processadores, em relação a velocidade de processamento em determinada unidade. No processador A, a velocidade X de duração segue uma distribuição  $N(\mu_A, 100)$ , e no processador B a velocidade Y obedece à distribuição  $N(\mu_B, 100)$ . Consideram-se duas amostras (testes feitos em diferentes computadores com configurações semelhantes): a de A, com 16 computadores, apresentou tempo médio de duração igual a 50, e a de B, com 25 computadores, duração média igual a 60.

(a) Construa um IC para  $\mu_A$  e  $\mu_B$ , separadame[nte](#page-30-0).

イロト イ母 トイヨ トイヨ トー

(a) Para o caso geral, o intervalo de confiança para  $\mu$ , para variância conhecida, com coeficiente de confiabilidade  $\gamma$ , é dado por

$$
\left(\bar{X}-z_{\gamma}\sqrt{\sigma^2/n} \; ; \; \bar{X}+z_{\gamma}\sqrt{\sigma^2/n}\right)
$$

Note que  $\sigma_A = \sigma_B$ . Para o coeficiente de confiança  $\gamma = 0.95$ , por exemplo, temos  $z<sub>\gamma</sub> = 1.96$ , e os intervalos de confiança serão, respectivamente:

$$
IC(\mu_A) = \left(50 - 1.96\sqrt{100/16} \; ; \; 50 + 1.96\sqrt{100/16}\right)
$$
  

$$
IC(\mu_B) = \left(60 - 1.96\sqrt{100/25} \; ; \; 60 + 1.96\sqrt{100/25}\right)
$$

## Intervalo de Confiança

(a) (cont.) Fazendo as contas, obtemos que

$$
IC(\mu_A) = (45.1 \; ; \; 54.9)
$$

$$
IC(\mu_B) = (56.08 \; ; \; 63.92)
$$

Observe que os intervalos não se interceptam; temos evidência de que os tempos de processamentos são diferentes, a 95% de confiança, com vantagem para o processador A.

4 D F

 $QQQ$ 

#### Intervalo de Confiança

 $(b)$  Repita o procedimento considerando as variâncias desconhecidas, tais que  $\widetilde{\sigma}_{A}^{2}=90,34$  e  $\widetilde{\sigma}_{B}^{2}=85,39.$ Nesse caso, para o processador A (n-1 = 15)  $t<sub>y</sub> = 2,131$  e para o processador B (n-1 = 24)  $t<sub>y</sub>$  = 2,064. Portanto  $\mathsf{IC}(\mu_\mathcal{A}) = \left(50 - 2, 131\sqrt{90, 34/16} \; ; \; 50 + 2, 131\sqrt{90, 34/16}\right)$  $= (44, 94; 55, 06)$  $\mathsf{IC}(\mu_\mathcal{B}) = \left( 60 - 2,064\sqrt{85,39/25} \; ; \; 60 + 2,064\sqrt{85,39/25} \right)$  $= (56, 19; 63, 81)$ K ロ ▶ K 御 ▶ K 君 ▶ K 君 ▶ ...